## ? **AD24** ! )

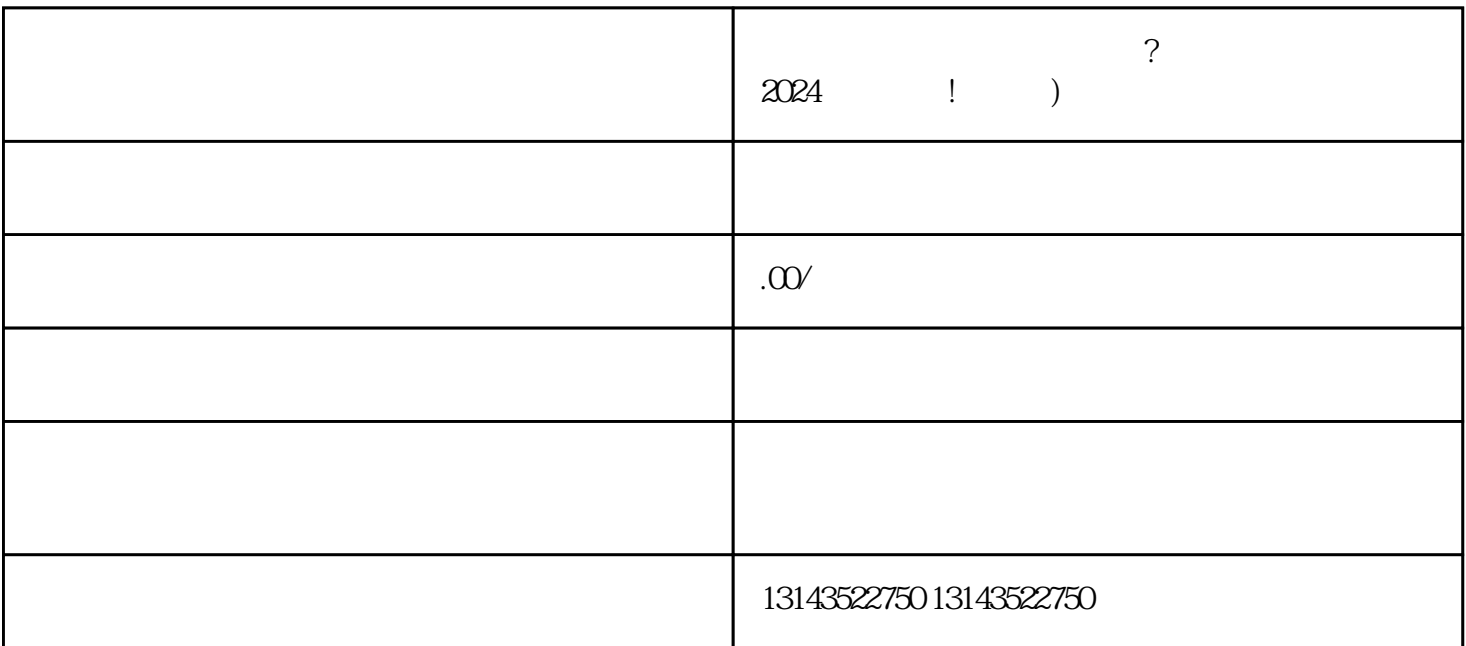

 $V$ 

 $\alpha$ 

 $\nu$  and  $\nu$  and  $\nu$  and  $\nu$  and  $\nu$  and  $\nu$  and  $\nu$  and  $\nu$  and  $\nu$ 

 $V$ 

 $V$ 

 $t$ exiao $t$ 

 $\tt text a \xrightarrow{\text{texi}}$ 

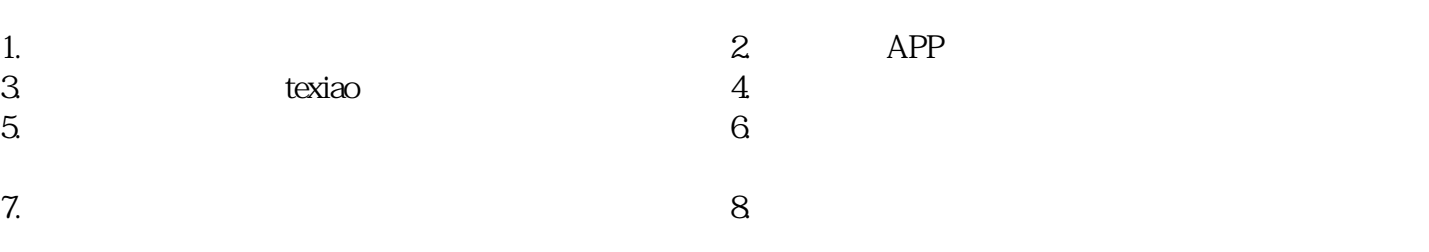